#### <span id="page-0-0"></span>Informática II Clases en C++

Gonzalo F. Perez Paina

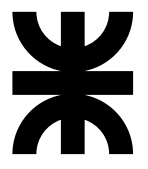

Universidad Tecnológica Nacional Facultad Regional Córdoba UTN-FRC

 $-2019-$ 

```
class Hora {
 public:
   // Constructor
   Hora():
   // Funciones miembros
   void estableceHora(int, int, int);
   void imprimeMilitar();
   void imprimeEstandar();
 private:
   // Miembros datos 'private'
   int hora;
   int minuto;
   int segundo;
}; // fin de la clase Hora
```

```
class Hora {
 public:
   // Constructor
   Hora():
   // Funciones miembros
   void estableceHora(int, int, int);
   void imprimeMilitar();
   void imprimeEstandar();
 private:
   // Miembros datos 'private'
   int hora;
   int minuto;
   int segundo;
}; // fin de la clase Hora
```
► Se declara con la palabra reservada class (bloque entre { y }), la declaración termina con punto y coma

```
class Hora {
 public:
   // Constructor
   Hora():
   // Funciones miembros
   void estableceHora(int, int, int);
   void imprimeMilitar();
   void imprimeEstandar();
 private:
   // Miembros datos 'private'
   int hora;
   int minuto;
```
int segundo;

}; // fin de la clase Hora

- ► Se declara con la palabra reservada class (bloque entre { y }), la declaración termina con punto y coma
- ◮ Identificador Hora como *nuevo tipo*

```
class Hora {
 public:
   // Constructor
   Hora():
   // Funciones miembros
   void estableceHora(int, int, int);
   void imprimeMilitar();
   void imprimeEstandar();
 private:
```

```
// Miembros datos 'private'
   int hora;
   int minuto;
   int segundo;
}; // fin de la clase Hora
```

```
Hora atardecer, // objeto de tipo Hora
 arregloDeHoras[5], // arreglo
 *apuntadorAHora, // puntero
 &horaCena = atardecer // referencia
```
- ► Se declara con la palabra reservada class (bloque entre { y }), la declaración termina con punto y coma
- ◮ Identificador Hora como *nuevo tipo*
- ► La declaración no reserva espacio en memoria, sino que crea un nuevo tipo de dato

```
class Hora {
 public:
   // Constructor
   Hora():
   // Funciones miembros
   void estableceHora(int, int, int);
   void imprimeMilitar();
   void imprimeEstandar();
```

```
private:
   // Miembros datos 'private'
   int hora;
   int minuto;
   int segundo;
}; // fin de la clase Hora
```

```
Hora atardecer, // objeto de tipo Hora
 arregloDeHoras[5], // arreglo
 *apuntadorAHora, // puntero
 &horaCena = atardecer // referencia
```
- ► Se declara con la palabra reservada class (bloque entre { y }), la declaración termina con punto y coma
- ◮ Identificador Hora como *nuevo tipo*
- ► La declaración no reserva espacio en memoria, sino que crea un nuevo tipo de dato
- ► Especificadores de acceso a miembro, etiquetas public y private

```
class Hora {
 public:
   // Constructor
   Hora():
   // Funciones miembros
   void estableceHora(int, int, int);
   void imprimeMilitar();
   void imprimeEstandar();
```

```
private:
   // Miembros datos 'private'
   int hora;
   int minuto;
   int segundo;
}; // fin de la clase Hora
```

```
Hora atardecer, // objeto de tipo Hora
 arregloDeHoras[5], // arreglo
 *apuntadorAHora, // puntero
 &horaCena = atardecer // referencia
```
- ► Se declara con la palabra reservada class (bloque entre { y }), la declaración termina con punto y coma
- ◮ Identificador Hora como *nuevo tipo*
- ► La declaración no reserva espacio en memoria, sino que crea un nuevo tipo de dato
- ► Especificadores de acceso a miembro, etiquetas public y private
- ► El modo de acceso predeterminado es private (public en struct)

```
class Hora {
 public:
   // Constructor
   Hora():
   // Funciones miembros
   void estableceHora(int, int, int);
   void imprimeMilitar();
   void imprimeEstandar();
```

```
private:
   // Miembros datos 'private'
   int hora;
   int minuto;
   int segundo;
}; // fin de la clase Hora
```

```
Hora atardecer, // objeto de tipo Hora
 arregloDeHoras[5], // arreglo
 *apuntadorAHora, // puntero
 &horaCena = atardecer // referencia
```
- ► Se declara con la palabra reservada class (bloque entre { y }), la declaración termina con punto y coma
- ◮ Identificador Hora como *nuevo tipo*
- ► La declaración no reserva espacio en memoria, sino que crea un nuevo tipo de dato
- ► Especificadores de acceso a miembro, etiquetas public y private
- ► El modo de acceso predeterminado es private (public en struct)
- ► *Constructor*: función miembro de igual nombre que la clase

```
class Hora {
 public:
   // Constructor
   Hora():
   // Funciones miembros
   void estableceHora(int, int, int);
   void imprimeMilitar();
   void imprimeEstandar();
```

```
private:
   // Miembros datos 'private'
   int hora;
   int minuto;
   int segundo;
}; // fin de la clase Hora
```

```
Hora atardecer, // objeto de tipo Hora
 arregloDeHoras[5], // arreglo
 *apuntadorAHora, // puntero
 &horaCena = atardecer // referencia
```
- ► Se declara con la palabra reservada class (bloque entre { y }), la declaración termina con punto y coma
- ◮ Identificador Hora como *nuevo tipo*
- ► La declaración no reserva espacio en memoria, sino que crea un nuevo tipo de dato
- ► Especificadores de acceso a miembro, etiquetas public y private
- ► El modo de acceso predeterminado es private (public en struct)
- ► *Constructor*: función miembro de igual nombre que la clase
- ► El constructor no regresa valor

```
class Hora {
 public:
   // Constructor
   Hora():
   // Funciones miembros
   void estableceHora(int, int, int);
   void imprimeMilitar();
   void imprimeEstandar();
```

```
private:
```

```
// Miembros datos 'private'
   int hora;
   int minuto;
   int segundo;
}; // fin de la clase Hora
```

```
Hora atardecer, // objeto de tipo Hora
 arregloDeHoras[5], // arreglo
 *apuntadorAHora, // puntero
 &horaCena = atardecer // referencia
```
- ► Se declara con la palabra reservada class (bloque entre { y }), la declaración termina con punto y coma
- ◮ Identificador Hora como *nuevo tipo*
- ► La declaración no reserva espacio en memoria, sino que crea un nuevo tipo de dato
- ► Especificadores de acceso a miembro, etiquetas public y private
- ► El modo de acceso predeterminado es private (public en struct)
- ► *Constructor*: función miembro de igual nombre que la clase
- ► El constructor no regresa valor
- ► Funciones miembros (set y get) son la *interfaz de la clase*

Inicialización de datos miembros:

▶ No se puede inicializar en el lugar donde se declaran (en el cuerpo de la clase)

Inicialización de datos miembros:

- ▶ No se puede inicializar en el lugar donde se declaran (en el cuerpo de la clase)
- ► Se inicializan mediante el constructor de la clase o pueden ser valores asignados mediante funciones set (establecer/fijar)

Inicialización de datos miembros:

- ► No se puede inicializar en el lugar donde se declaran (en el cuerpo de la clase)
- ► Se inicializan mediante el constructor de la clase o pueden ser valores asignados mediante funciones set (establecer/fijar)

#### Alcance de una clase

► Dentro del alcance de una clase se puede acceder a los miembros de esa clase desde todas las funciones miembros de la misma

Inicialización de datos miembros:

- ► No se puede inicializar en el lugar donde se declaran (en el cuerpo de la clase)
- ► Se inicializan mediante el constructor de la clase o pueden ser valores asignados mediante funciones set (establecer/fijar)

#### Alcance de una clase

- ► Dentro del alcance de una clase se puede acceder a los miembros de esa clase desde todas las funciones miembros de la misma
- ► Fuera del alcance de una clase, se hace referencia a los miembros de la clase a trav´es de uno de los manipuladores de objeto: el nombre de un objeto, una referencia o un apuntador a un objeto

Inicialización de datos miembros:

- ► No se puede inicializar en el lugar donde se declaran (en el cuerpo de la clase)
- ► Se inicializan mediante el constructor de la clase o pueden ser valores asignados mediante funciones set (establecer/fijar)

#### Alcance de una clase

- ► Dentro del alcance de una clase se puede acceder a los miembros de esa clase desde todas las funciones miembros de la misma
- ► Fuera del alcance de una clase, se hace referencia a los miembros de la clase a trav´es de uno de los manipuladores de objeto: el nombre de un objeto, una referencia o un apuntador a un objeto

Los clientes/usuarios tienen acceso a la interfaz de la clase, pero no deben tener acceso a la implementación de la clase

```
Archivo 'hora1.h' (D&D 4◦
ed.)
```

```
1 // Declaración de la clase Hora.
2 // Las funciones miembro están definidas en hora1.cpp
3
4 // Evita inclusiones múltiples del archivo encabezado
5 #ifndef HORA1_H
6 #define HORA1_H
7
8 // Declaración del tipo de dato abstracto Hora
9 class Hora {
10 public:
11 Hora(); // constructor
12 void estableceHora(int, int, int); // establece hora, minuto, segundo
13 void imprimeMilitar(); // imprime la hora en formato militar
14 void imprimeEstandar(); // imprime la hora en formato estándar
15
16 private:
17 int hora; // 0 - 2318 int minuto; // 0 - 59
19 int segundo; // 0 - 59
20 }; // fin de la clase Hora
2122 #endif
```

```
Archivo 'hora1.cpp' (D&D 4◦
ed.)
```

```
1 // Definiciones de las funciones miembro de la case Hora
  #include <iostream>
3
4 using std::cout;
5 #include "hora1.h"
6
7 // El constructor Hora inicializa en cero a cada dato miembro.
B \cdot Hora\cdot \cdot Hora\cdot) {
9 hora = minuto = segundo = 0;
10 }
11
12 // Establece un nuevo valor de Hora por medio de la hora militar.
13 void Hora::estableceHora(int h, int m, int s) { // Implementación
14 }
15
16 // Imprime Hora en formato militar
17 void Hora::imprimeMilitar() { // Implementación
18 }
19
20 // Imprime Hora en formato estándar
21 void Hora::imprimeEstandar() { // Implementación
22 }
```
 $\blacktriangleright$  Se compila la clase > g++ -c hora1.cpp

- $\blacktriangleright$  Se compila la clase
	- > g++ -c hora1.cpp
- $\triangleright$  Se compila la aplicación
	- > g++ -c fig16\_04.cpp

- $\triangleright$  Se compila la clase
	- > g++ -c hora1.cpp
- $\triangleright$  Se compila la aplicación  $>$  g++  $-c$  fig16 04.cpp
- $\triangleright$  Se enlaza y se genera el binario > g++ hora1.o fig16\_04.o

- $\triangleright$  Se compila la clase > g++ -c hora1.cpp
- $\triangleright$  Se compila la aplicación  $>$  g++  $-c$  fig16 04.cpp
- $\triangleright$  Se enlaza y se genera el binario > g++ hora1.o fig16\_04.o

O bien, se compila todo junto

> g++ hora1.cpp fig16\_04.cpp

- $\triangleright$  Se compila la clase
	- > g++ -c hora1.cpp
- $\triangleright$  Se compila la aplicación
	- $>$  g++  $-c$  fig16 04.cpp
- $\triangleright$  Se enlaza y se genera el binario
	- > g++ hora1.o fig16\_04.o

Ejecución:

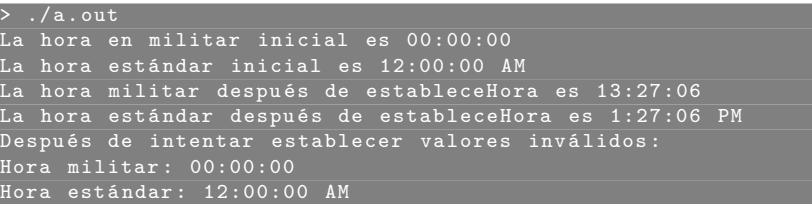

- O bien, se compila todo junto
- > g++ hora1.cpp fig16\_04.cpp

- $\triangleright$  Se compila la clase
	- > g++ -c hora1.cpp
- $\triangleright$  Se compila la aplicación
	- $>$  g++  $-c$  fig16 04.cpp
- ► Se enlaza y se genera el binario
	- > g++ hora1.o fig16\_04.o

Ejecución:

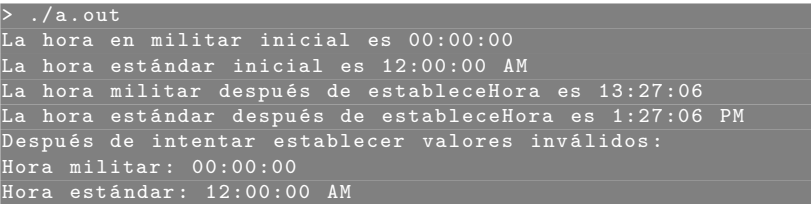

 $i$ Qué dificultades ve en la separación de la interfaz e implementación?

- O bien, se compila todo junto
- > g++ hora1.cpp fig16\_04.cpp

- $\triangleright$  Se compila la clase
	- > g++ -c hora1.cpp
- $\triangleright$  Se compila la aplicación
	- $>$  g++  $-c$  fig16 04.cpp
- ► Se enlaza y se genera el binario
	- > g++ hora1.o fig16\_04.o

Ejecución:

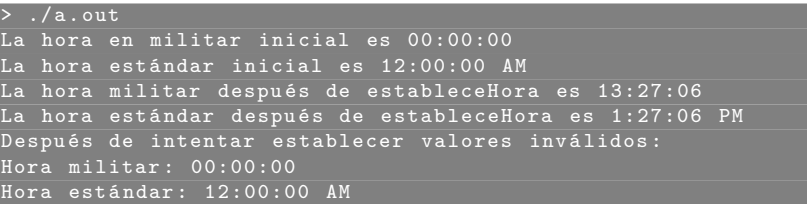

 $i$ Qué dificultades ve en la separación de la interfaz e implementación?

 $\blacktriangleright$  Funciones inline en la declaración de clase

O bien, se compila todo junto

> g++ hora1.cpp fig16\_04.cpp

- $\triangleright$  Se compila la clase
	- > g++ -c hora1.cpp
- $\triangleright$  Se compila la aplicación
	- $>$  g++  $-c$  fig16 04.cpp
- ► Se enlaza y se genera el binario
	- > g++ hora1.o fig16\_04.o

Ejecución:

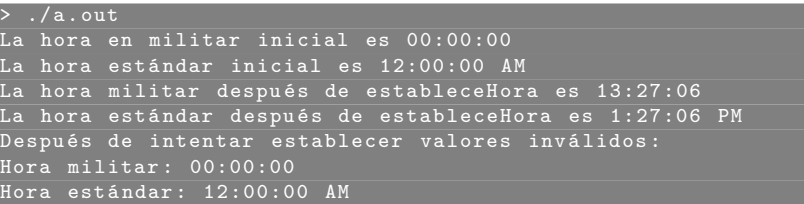

 $i$ Qué dificultades ve en la separación de la interfaz e implementación?

- $\blacktriangleright$  Funciones inline en la declaración de clase
- ◮ El acceso al archivo de cabecera muestra los miembros private

O bien, se compila todo junto

> g++ hora1.cpp fig16\_04.cpp

Control de acceso a miembros

▶ Los especificadores de acceso a miembros public y private controlan el acceso a los datos y a las funciones miembros de una clase

- ► Los especificadores de acceso a miembros public y private controlan el acceso a los datos y a las funciones miembros de una clase
- ► El modo de acceso predeterminado de una clase es private

- ▶ Los especificadores de acceso a miembros public y private controlan el acceso a los datos y a las funciones miembros de una clase
- ► El modo de acceso predeterminado de una clase es private
- ► Solo se puede acceder a los miembros privados de una clase mediante funciones miembros

- ▶ Los especificadores de acceso a miembros public y private controlan el acceso a los datos y a las funciones miembros de una clase
- ► El modo de acceso predeterminado de una clase es private
- ► Solo se puede acceder a los miembros privados de una clase mediante funciones miembros
- ► El propósito de los miembros públicos es brindar a los usuario de la clase los servicios (comportamientos/funciones) que proporciona la clase

- ▶ Los especificadores de acceso a miembros public y private controlan el acceso a los datos y a las funciones miembros de una clase
- ► El modo de acceso predeterminado de una clase es private
- ► Solo se puede acceder a los miembros privados de una clase mediante funciones miembros
- ► El propósito de los miembros públicos es brindar a los usuario de la clase los servicios (comportamientos/funciones) que proporciona la clase
- $\triangleright$  Este conjunto de servicios forma la interfaz pública de la clase

Control de acceso a miembros

- ► Los especificadores de acceso a miembros public y private controlan el acceso a los datos y a las funciones miembros de una clase
- ► El modo de acceso predeterminado de una clase es private
- ► Solo se puede acceder a los miembros privados de una clase mediante funciones miembros
- ► El propósito de los miembros públicos es brindar a los usuario de la clase los servicios (comportamientos/funciones) que proporciona la clase
- $\triangleright$  Este conjunto de servicios forma la interfaz pública de la clase

Funciones de acceso y funciones de utilidad (o de utilidad)

 $\triangleright$  No todas las funciones miembros necesitan ser públicas

Control de acceso a miembros

- ► Los especificadores de acceso a miembros public y private controlan el acceso a los datos y a las funciones miembros de una clase
- ► El modo de acceso predeterminado de una clase es private
- ► Solo se puede acceder a los miembros privados de una clase mediante funciones miembros
- ► El propósito de los miembros públicos es brindar a los usuario de la clase los servicios (comportamientos/funciones) que proporciona la clase
- $\triangleright$  Este conjunto de servicios forma la interfaz pública de la clase

Funciones de acceso y funciones de utilidad (o de utilidad)

- $\triangleright$  No todas las funciones miembros necesitan ser públicas
- ► Algunas funciones miembro permanecen como privadas y sirven como *funciones de utilidad* para otras funciones de la clase

## Funciones miembros set y get

Las clases generalmente brindan funciones miembros public para que los usuarios de la clase puedan *establecer* (o sea, escribir) y *obtener* (o sea, leer) los datos miembros private de la clase.

# Funciones miembros set y get

Las clases generalmente brindan funciones miembros public para que los usuarios de la clase puedan *establecer* (o sea, escribir) y *obtener* (o sea, leer) los datos miembros private de la clase.

```
class Hora {
 public:
   Hora(int = 0, int = 0, int = 0); // constructor
   // funciones establecer
   void estableceHora(int, int, int); // establece hora, minuto, segundo
   void estableceHora(int); // establece hora
   void estableceMinuto(int); // establece minuto
   void estableceSegundo(int); // establece segundo
   // funciones obtener
   int obtieneHora(); // devuelve hora
   int obtieneMinuto(); // devuelve minuto
   int obtieneSegundo(); // devuelve segundo
 private:
   int hora, minuto, segundo;
```

```
}; // fin de la clase Hora
```
Los constructores se utilizan para inicializar los datos miembros de una clase

Los constructores se utilizan para inicializar los datos miembros de una clase

▶ Al crear un objeto de una clase se pueden inicializar sus miembros mediante la función constructor

Los constructores se utilizan para inicializar los datos miembros de una clase

- ► Al crear un objeto de una clase se pueden inicializar sus miembros mediante la función constructor
- $\triangleright$  El constructor es una función miembro especial que tiene el mismo nombre que la clase y no devuelve un tipo de dato

Los constructores se utilizan para inicializar los datos miembros de una clase

- ► Al crear un objeto de una clase se pueden inicializar sus miembros mediante la función constructor
- $\triangleright$  El constructor es una función miembro especial que tiene el mismo nombre que la clase y no devuelve un tipo de dato
- ► Los constructores pueden estar sobrecargados para producir distintas maneras de inicializar a los miembros de una clase

```
// Definición del tipo de dato abstracto Hora
class Hora {
 public:
   Hora(int = 0, int = 0, int = 0); // Constructor predeterminado
   // Dem´as funciones miembros
 private:
 // Datos miembros
};
```

```
// Definición del tipo de dato abstracto Hora
class Hora {
 public:
   Hora(int = 0, int = 0, int = 0); // Constructor predeterminado
   // Dem´as funciones miembros
 private:
 // Datos miembros
};
```
► Los constructores pueden contener argumentos predeterminados

```
// Definición del tipo de dato abstracto Hora
class Hora {
 public:
   Hora(int = 0, int = 0, int = 0); // Constructor predeterminado
   // Dem´as funciones miembros
 private:
 // Datos miembros
};
```
- ► Los constructores pueden contener argumentos predeterminados
- $\triangleright$  Así se garantiza inicializar los datos miembros a un estado consistente incluso si no se proporcional valores al constructor

```
// Definición del tipo de dato abstracto Hora
class Hora {
 public:
   Hora(int = 0, int = 0, int = 0); // Constructor predeterminado
   // Dem´as funciones miembros
 private:
 // Datos miembros
};
```
- ► Los constructores pueden contener argumentos predeterminados
- $\triangleright$  Así se garantiza inicializar los datos miembros a un estado consistente incluso si no se proporcional valores al constructor
- ► Un constructor que tiene todos sus argumentos predeterminados (que no requiere argumentos expl´ıcitos) se llama *constructor predeterminado*

```
// Definición del tipo de dato abstracto Hora
class Hora {
 public:
   Hora(int = 0, int = 0, int = 0); // Constructor predeterminado
   // Dem´as funciones miembros
 private:
 // Datos miembros
};
```
- ► Los constructores pueden contener argumentos predeterminados
- $\triangleright$  Así se garantiza inicializar los datos miembros a un estado consistente incluso si no se proporcional valores al constructor
- ► Un constructor que tiene todos sus argumentos predeterminados (que no requiere argumentos expl´ıcitos) se llama *constructor predeterminado*
- $\blacktriangleright$  Puede existir un único constructor predeterminado

```
// Definición del tipo de dato abstracto Hora
class Hora {
 public:
   Hora(int = 0, int = 0, int = 0); // Constructor predeterminado
   // Dem´as funciones miembros
 private:
 // Datos miembros
};
```
- ► Los constructores pueden contener argumentos predeterminados
- $\triangleright$  Así se garantiza inicializar los datos miembros a un estado consistente incluso si no se proporcional valores al constructor
- ► Un constructor que tiene todos sus argumentos predeterminados (que no requiere argumentos expl´ıcitos) se llama *constructor predeterminado*
- $\blacktriangleright$  Puede existir un único constructor predeterminado
- ► Si no se define un constructor el compilador crea un constructor predeterminado, el cual no realiza ninguna inicialización

► El *destructor* es otro tipo de función miembro especial de una clase

- ► El *destructor* es otro tipo de función miembro especial de una clase
- ► El nombre del destructor comienza con ~ seguido por el nombre de la clase

- ► El *destructor* es otro tipo de función miembro especial de una clase
- ► El nombre del destructor comienza con ~ seguido por el nombre de la clase
- ► El destructor de una clase se ejecuta cuando se destruye un objeto

- ► El *destructor* es otro tipo de función miembro especial de una clase
- El nombre del destructor comienza con ~ seguido por el nombre de la clase
- ► El destructor de una clase se ejecuta cuando se destruye un objeto
- ◮ El destructor en realidad no destruye el objeto, en realidad realiza una *limpieza final* antes de recuperar la memoria del objeto

- ► El *destructor* es otro tipo de función miembro especial de una clase
- ◮ El nombre del destructor comienza con ˜ seguido por el nombre de la clase
- ◮ El destructor de una clase se ejecuta cuando se destruye un objeto
- ◮ El destructor en realidad no destruye el objeto, en realidad realiza una *limpieza final* antes de recuperar la memoria del objeto
- ► Un destructor no recibe parámetros y no devuelve valor alguno

- ► El *destructor* es otro tipo de función miembro especial de una clase
- ◮ El nombre del destructor comienza con ˜ seguido por el nombre de la clase
- ◮ El destructor de una clase se ejecuta cuando se destruye un objeto
- ► El destructor en realidad no destruye el objeto, en realidad realiza una *limpieza final* antes de recuperar la memoria del objeto
- $\triangleright$  Un destructor no recibe parámetros y no devuelve valor alguno
- $\blacktriangleright$  La sobrecarga de destructores no está permitida

- ► El *destructor* es otro tipo de función miembro especial de una clase
- ◮ El nombre del destructor comienza con ˜ seguido por el nombre de la clase
- ◮ El destructor de una clase se ejecuta cuando se destruye un objeto
- ► El destructor en realidad no destruye el objeto, en realidad realiza una *limpieza final* antes de recuperar la memoria del objeto
- ► Un destructor no recibe parámetros y no devuelve valor alguno
- ► La sobrecarga de destructores no está permitida
- ► Una clase puede tener solo un destructor

 $\blacktriangleright$ Tanto los constructores como los destructores se ejecutan automáticamente

- ► Tanto los constructores como los destructores se ejecutan automáticamente
- $\triangleright$  El orden de su ejecución depende del momento donde los objetos entran y salen de alcance

- ► Tanto los constructores como los destructores se ejecutan automáticamente
- $\triangleright$  El orden de su ejecución depende del momento donde los objetos entran y salen de alcance
- ► En general se ejecutan los destructores en orden inverso a los constructores

- ► Tanto los constructores como los destructores se ejecutan automáticamente
- $\triangleright$  El orden de su ejecución depende del momento donde los objetos entran y salen de alcance
- ► En general se ejecutan los destructores en orden inverso a los constructores

Ver código fuente ejemplo de D $\&$ D 4° ed. – fig16\_08.cpp, crea.h, crea.cpp

 $\blacktriangleright$  Al escribir programas orientados a objetos pone énfasis en la implementación de las clases adecuadas

- ► Al escribir programas orientados a objetos pone énfasis en la implementación de las clases adecuadas
- ► Existe gran variedad de bibliotecas de clases en la comunidad de software libre

- ▶ Al escribir programas orientados a objetos pone énfasis en la implementación de las clases adecuadas
- ► Existe gran variedad de bibliotecas de clases en la comunidad de software libre
- $\triangleright$  En la actualidad el software se contruye a partir de bibliotencas existentes, bien probadas y documentadas, portátiles y de alto rendimiento

- ► Al escribir programas orientados a objetos pone énfasis en la implementación de las clases adecuadas
- ► Existe gran variedad de bibliotecas de clases en la comunidad de software libre
- $\triangleright$  En la actualidad el software se contruye a partir de bibliotencas existentes, bien probadas y documentadas, portátiles y de alto rendimiento
- ► Esto agiliza el desarrollo de software con altas prestaciones y facilita el *desarrollo r´apido de aplicaciones*

# Ejercicios (D&D 16.5)

Escribir una clase *Complejo* que permita realizar aritmética básica con n´umeros complejos, junto a un programa que verifique el correcto funcionamiento.

Los números complejos son de la forma: parteReal + parteImaginaria  $*$  i donde  $i = \sqrt{-1}$ 

# Ejercicios (D&D 16.5)

Escribir una clase *Complejo* que permita realizar aritmética básica con n´umeros complejos, junto a un programa que verifique el correcto funcionamiento.

Los números complejos son de la forma: parteReal + parteImaginaria  $*$  i donde  $i = \sqrt{-1}$ 

- ► Utilizar variables double para los datos miembros (private) de la clase
- ◮ Codifique un constructor que permita inicializar un objeto de la clase
- ◮ Este constructor debe tener valores predeterminados si no se proporcionan argumentos
- ► Codifique funciones miembros public para
	- 1. Sumar dos números complejos
	- 2. Restar dos números complejos
	- 3. Imprimir los números complejos de la forma

(parteReal, parteImaginaria)

# Ejercicios (D&D 16.5)

Escribir una clase *Complejo* que permita realizar aritmética básica con n´umeros complejos, junto a un programa que verifique el correcto funcionamiento.

Los números complejos son de la forma: parteReal + parteImaginaria  $*$  i donde  $i = \sqrt{-1}$ 

- ▶ Utilizar variables double para los datos miembros (private) de la clase
- ◮ Codifique un constructor que permita inicializar un objeto de la clase
- ◮ Este constructor debe tener valores predeterminados si no se proporcionan argumentos
- ► Codifique funciones miembros public para
	- 1. Sumar dos números complejos
	- 2. Restar dos números complejos
	- 3. Imprimir los números complejos de la forma (parteReal, parteImaginaria)

La suma del nro complejo  $a + b \cdot i$  y  $c + d \cdot i$  es  $(a + c) + (b + d) \cdot i$ La resta del nro complejo  $a + b \cdot i$  y  $c + d \cdot i$  es  $(a - c) + (b - d) \cdot i$ <br>Gonzalo Perez Paina